Топанов Александр подписью: Павлович Подписано цифровой Топанов Александр Павлович

#### ФЕДЕРАЛЬНОЕ ГОСУДАРСТВЕННОЕ БЮДЖЕТНОЕ ОБРАЗОВАТЕЛЬНОЕ УЧРЕЖДЕНИЕ ВЫСШЕГО ОБРАЗОВАНИЯ «САНКТ-ПЕТЕРБУРГСКИЙ ГОСУДАРСТВЕННЫЙ УНИВЕРСИТЕТ ТЕЛЕКОММУНИКАЦИЙ ИМ. ПРОФ. М.А. БОНЧ-БРУЕВИЧА» (СПбГУТ)

#### АРХАНГЕЛЬСКИЙ КОЛЛЕДЖ ТЕЛЕКОММУНИКАЦИЙ ИМ. Б.Л. РОЗИНГА (ФИЛИАЛ) СПбГУТ (АКТ (ф) СПбГУТ)

УТВЕРЖДАЮ И.о. замадиректора по учебной работе М.А. Цыганкова 2022 г.

## РАБОЧАЯ ПРОГРАММА ПРОФЕССИОНАЛЬНОГО МОДУЛЯ  $\mathbf{I}$ **M.05** АДАПТАЦИЯ КОНВЕРГЕНТНЫХ

# ИНФОКОММУНИКАЦИОННЫХ ТЕХНОЛОГИЙ И СИСТЕМ К ПОТРЕБНОСТЯМ ЗАКАЗЧИКА

по специальности:

11.02.15 Инфокоммуникационные сети и системы связи

г. Архангельск 2022

Рабочая программа профессионального модуля составлена на основе образовательного Федерального государственного стандарта среднего профессионального образования ПО специальности 11.02.15 Инфокоммуникационные сети и системы связи, примерной основной образовательной программы 11.02.15  $\Pi$ O специальности Инфокоммуникационные сети и системы связи и в соответствии с учебным планом по специальности 11.02.15 Инфокоммуникационные сети и системы связи.

Рабочая программа рассмотрена и одобрена цикловой комиссией Сети и сетей связи

Протокол № 9 от 20.05.2022г.<br>Председатель П.М. Рыжков

Составитель:

Е.А. Худякова, преподаватель первой квалификационной категории АКТ (ф) СПбГУТ.

### **СОДЕРЖАНИЕ**

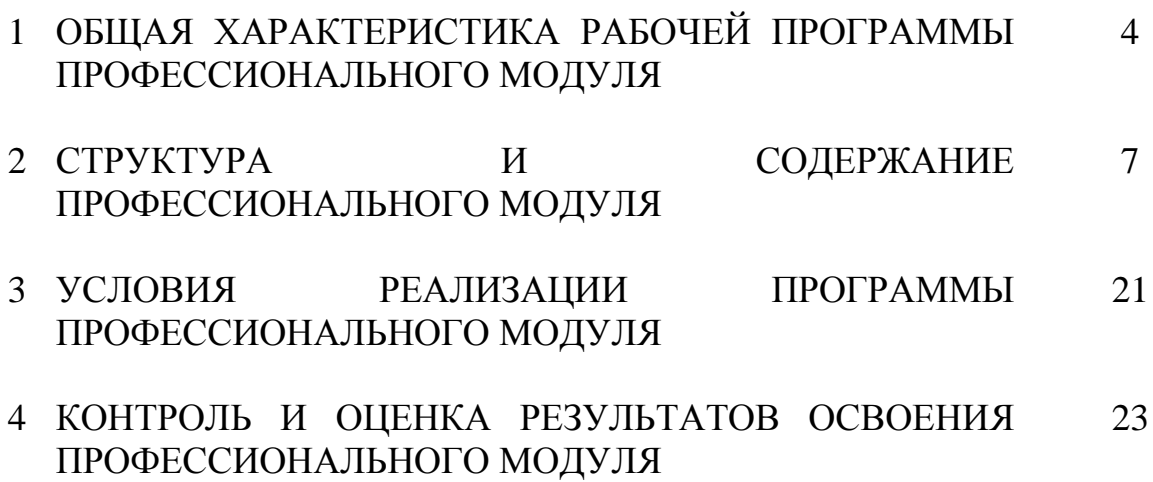

### **1 ОБЩАЯ ХАРАКТЕРИСТИКА РАБОЧЕЙ ПРОГРАММЫ ПРОФЕССИОНАЛЬНОГО МОДУЛЯ ПМ.05 АДАПТАЦИЯ КОНВЕРГЕНТНЫХ ИНФОКОММУНИКАЦИОННЫХ ТЕХНОЛОГИЙ И СИСТЕМ К ПОТРЕБНОСТЯМ ЗАКАЗЧИКА**

#### **1.1 Область применения рабочей программы**

Рабочая программа профессионального модуля – является частью программы подготовки специалистов среднего звена в соответствии с ФГОС по специальности СПО 11.02.15 Инфокоммуникационные сети и системы связи.

#### **1.2 Цель и планируемые результаты освоения профессионального модуля**

В результате изучения профессионального модуля студент должен освоить вид деятельности «Адаптация конвергентных инфокоммуникационных технологий и систем к потребностям заказчика» и соответствующие ему общие компетенции и профессиональные компетенции:

1.2.1 Перечень общих компетенций и личностных результатов реализации программы воспитания

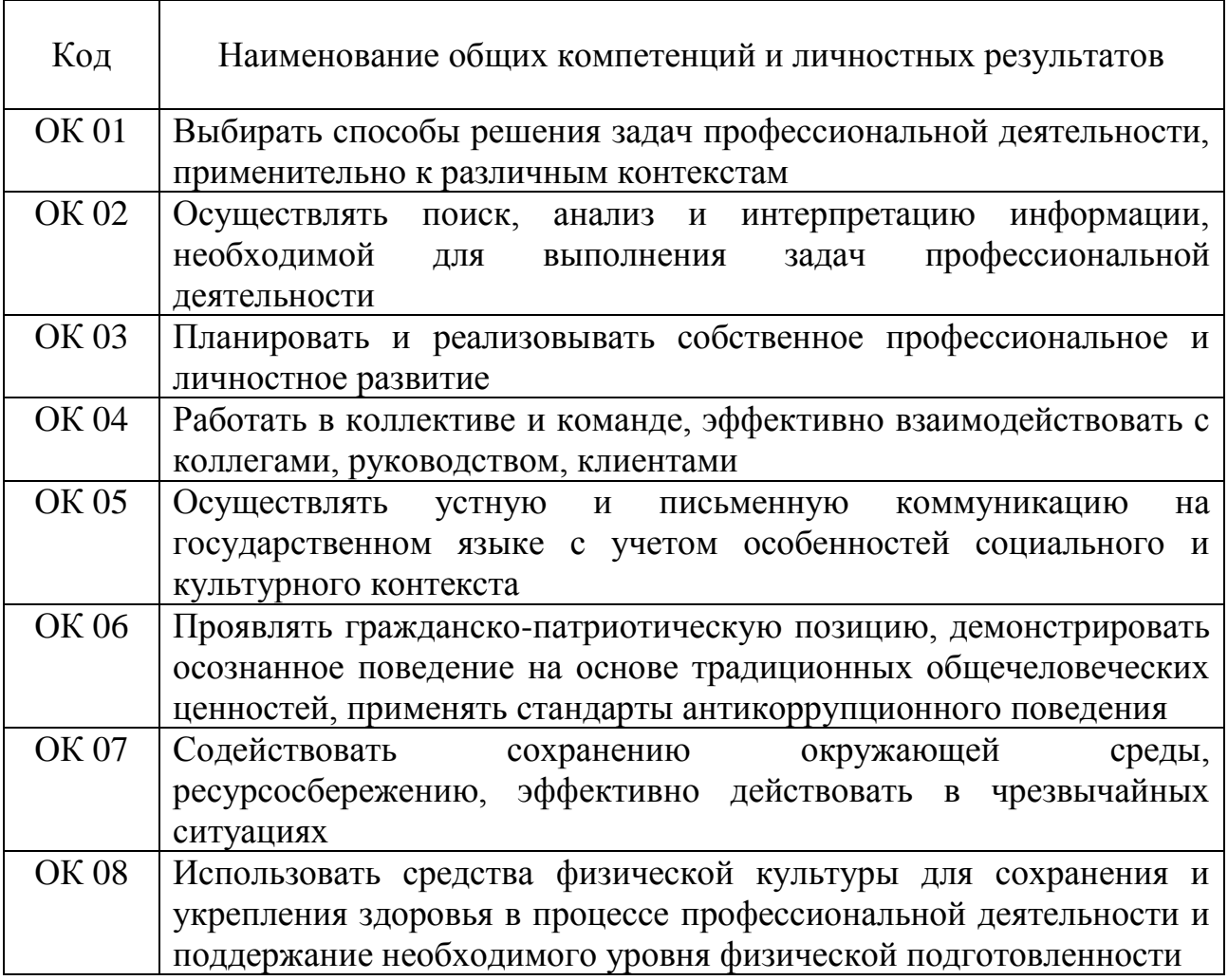

![](_page_4_Picture_171.jpeg)

### 1.2.2 Перечень профессиональных компетенций

![](_page_4_Picture_172.jpeg)

### 1.2.4 В результате освоения профессионального модуля студент должен:

![](_page_4_Picture_173.jpeg)

![](_page_5_Picture_126.jpeg)

#### **1.3 Количество часов, отводимое на освоение профессионального модуля**

Всего часов – 432.

Из них

на освоение МДК.05.01 – 342 часа, в том числе самостоятельная работа – 54 часа

на практики – 72 часа, в том числе учебную – 36 часов и производственную – 36 часов.

Промежуточная аттестация – 18 часов.

### **2 СТРУКТУРА И СОДЕРЖАНИЕ ПРОФЕССИОНАЛЬНОГО МОДУЛЯ**

### **2.1 Структура профессионального модуля**

![](_page_6_Picture_256.jpeg)

![](_page_7_Picture_56.jpeg)

## **2.2 Тематический план и содержание профессионального модуля (ПМ)**

![](_page_8_Picture_166.jpeg)

![](_page_9_Picture_161.jpeg)

![](_page_10_Picture_180.jpeg)

![](_page_11_Picture_185.jpeg)

![](_page_12_Picture_177.jpeg)

![](_page_13_Picture_176.jpeg)

![](_page_14_Picture_154.jpeg)

![](_page_15_Picture_166.jpeg)

![](_page_16_Picture_155.jpeg)

![](_page_17_Picture_191.jpeg)

![](_page_18_Picture_29.jpeg)

#### **3 УСЛОВИЯ РЕАЛИЗАЦИИ ПРОГРАММЫ ПРОФЕССИОНАЛЬНОГО МОДУЛЯ**

#### **3.1 Для реализации программы профессионального модуля предусмотрены следующие специальные помещения:**

Реализация программы модуля требует наличия кабинета компьютерного моделирования, лаборатории сетей абонентского доступа, лаборатории мультисервисных сетей, лаборатории телекоммуникационных систем, мастерской «Электромонтажная».

Кабинет компьютерного моделирования, оснащенный оборудованием и техническими средствами обучения: доска на стекле – 1 шт., стол 1-тумбовый – 15 шт., стол аудиторный – 8 шт., стул ученический на металлокаркасе – 28 шт., ПК - 1 шт.: монитор 19" TFT HP LA 1908w, системный блок (Colorsit L8011/Asus P5LD2 SE/Intel Celeron 440 2.0GHz/DDR II 1Gb/GeForce 8400 GS/Seagate 80Gb SATA II/Gigabit Lan), ПК - 14 шт.: монитор 17" TFT HP 1740, системный блок (HP Compaq dx2000/Intel Pentium 4 2.8GHz/ DDR II 1Gb/Seagate 40Gb IDE/FE Lan), учебная доска, программное обеспечение: MS Windows XP, MS Visio 2007, MathCAD 2014, Multisim 10.1, Any Logic 7, Python 3.4, 7-Zip, Консультант+, LibreOffice 5, Foxit Reader 7, локальная сеть с доступом к ЭБС и СДО.

Лаборатория сетей абонентского доступа, оснащенная оборудованием и техническими средствами обучения: стол компьютерный на металлокаркасе 1100х550х750 - 16 шт., стол для сумок на металлокаркасе 800х600х750 - 1 шт., экран настенный Digis Optimal-B 220х220 MW DSOB-1105 - 1 шт., мультимедиа-проектор Epson EB-X18 - 1 шт., акустическая система SVEN SPS-704 - 1 шт., коммутатор ADSL–линий IP DSLAM DAS 3216 - 1 шт., модемы D-Link DSL-2500u - 10 шт., оптический линейный терминал OLT BDCOM GP 3600-16 - 1 шт., ноутбуки - 14 шт.: Apple MacBook A1181 (Intel Core 2 Duo T8300 2.4GHz/DDR II 2Gb/Hitachi 160Gb SATA II/Gigabit Lan), программное обеспечение: MS Windows XP, Консультант+, Open Office, ESET NOD32, BootCamp,VLC, FoxitReader,Visio2007,LibraOffice,Chrome. тренажер SL-16 1 шт , имитатор SL-4 1шт ,оптический сетевой терминал BDCOM GP 1501-1G - 1 шт, источник оптического излучения ОТМ-1-103 1шт, приёмник оптического излучения ОТМ-1-201 1шт, локальная сеть с доступом к ЭБС и СДО.

Лаборатория мультисервисных сетей, оснащенная оборудованием и техническими средствами обучения: Доска классная – 1 шт., стол – 8 шт., стул – 16 шт., коммутатор ELTEX MES 2324 – 1шт., коммутатор MES2308P – 1шт., ноутбук HP 250 G7 – 10шт., Wi-Fi маршрутизатор Eltex RG-35-Wac – 10шт, IPвидеокамера IPEYE-DA5-sunpr-2.8-12 – 11 шт., IP-телефон VP-15P – 10шт, телевизор на стойке (hyundai H-led 55es 5001) -1 шт., сервер IP-телефонии (AMD Ryzen 5, 16 GB ОЗУ, 512GB HDD)– 1 шт. Программное обеспечение: MS Windows 10, MS Office 2016, Foxit Reader, браузер Google Chrome, X-Lite, Wireshark, сервер Asterisk, ПО 3CX Phone.

Лаборатория телекоммуникационных систем, оснащенная оборудованием и техническими средствами обучения: стол 1-тумб. - 1 шт., стол 2х тумбовый полированный - 3 шт., стол чертежный - 1 шт., табурет - 23 шт., мультиметр MAS 830b - 1 шт., дозиметр - 2 шт., акустическая система Creative SBS35 - 1 шт., прибор В3-38 - 3 шт., прибор Г3-36 - 4 шт., прибор измерительный М 890F - 1 шт., прибор измерительный М 890С - 1 шт., прибор измерительный М 890G - 1 шт., прибор УИП-2,5 - 2 шт., прибор Ц-4315 - 3 шт., анализатор AnCom TDA-5 - 1 шт., аппаратура ТТ-12 - 1 шт., аппаратура ТТ-48 - 1 шт., Анализатор потока Е1 Беркут-Е1 - 1 шт., блок OGM-12 - 2 шт., блок окончаний линейного тракта ОЛТ-025 - 2 шт., прибор БОЛТ 1024 - 1 шт., прибор ВУК-36/60 - 1 шт., выпрямительное устройство ВУТ - 2 шт., выпрямитель ИПС-1200 220/48 - 3 шт., выпрямительное устройство ВУК 67-70 - 1 шт., измерительный прибор П-321М - 1 шт., комплект линейного тракта КЛТ-011-06 - 2 шт., набор инструментов для оптоволокна - 1 шт., оптический тестер 1203С - 1 шт., осциллограф С1-112 - 4 шт., паяльная станция L852D+ - 1 шт., прибор Г3-111 - 1 шт., прибор Г4-102 - 1 шт., прибор Г5-54 - 1 шт., прибор ПЭИ-ИКМ - 2 шт., прибор С1-55 - 2 шт., прибор С1-70-1 - 2 шт., прибор С1-72 - 4 шт., прибор СЛР  $- 8$  шт., прибор СЛУК-ОП - 1 шт., прибор ТЭС-7М - 1 шт., прибор Ч3-32 - 2 шт., прибор Ч3-33 - 1 шт., прибор Ч3-34 - 2 шт., сдвоенный модуль FG-PAM-SAN - 2 шт., стойка СВКО - 1 шт., стойка СИП - 1 шт., стойка СКК-ТТ-10 - 1 шт., стойка СКП-1 - 1 шт., стойка СУГО-5М - 1 шт., универсальный конструктив FG-MRU-AC/DC - 1 шт., Ф2Д21 "Изотоп-2" - 1 шт., Ф2П21 "Изотоп-2" - 1 шт., Мультиплексор SMS-150V - 1 шт., Стойка(каркас) 2,075 для мультиплексора SDH - 1 шт., мультиплексор NEC SMS-150V - 1 шт. ПК - 7 шт.: монитор 17"SincMaster системный блок ATX P4 (корпус), GA-8IR533 S478 (материнская плата), Intel Pentium 4 1.7GHz (прцессор) 4хDDR 512Mb transcend (ОЗУ), программное обеспечение: MS Windows XP.

Мастерская «Электромонтажная», оснащенная оборудованием и техническими средствами обучения: рабочее место преподавателя, рабочие места обучающихся (30), учебная доска, пресс-механизмы RB-4036SМS 2, пресс-механизмы облегченные, рефлектометр РЕЙС-105Р, рефлектометр оптический Yokoqawa, сварочные аппараты: Fujikura -60S, SUMITOMO TYPE 25eS-LS, фен ПГВ HG5012K Makita, комплект инструментов НИМ-25 – 3 шт., кроссы оптические: ШКОС, ШКОН, патчкорды, пигтейлы, кроссы DDF: плинты, сетевые розетки, патч-панели, стойки телекоммуникационные 19", муфты оптические, источник оптического излучения, измеритель оптической мощности, детектор повреждения оптоволокна, оптический микроскоп, Lanтестеры, сенсорный инструмент, обжимной универсальный инструмент для RG-45, стенды информационные.

#### **3.2 Информационное обеспечение реализации программы**

#### **3.2.1. Основные печатные и электронные издания:**

1. Гольдштейн, Б.С. Инфокоммуникационные сети и системы; СПб.: БХВ-Петербург, 2019. – Режим доступа: https://ibooks.ru/bookshelf/366927— Режим доступа: для зарегистр. пользователей. – Текст электронный.

2. Дибров, М. В. Компьютерные сети и телекоммуникации. Маршрутизация в ip-сетях в 2 ч. Часть 2 : учебник и практикум для СПО / М. В. Дибров. - Москва: Юрайт, 2020.

3. Дибров, М. В. Компьютерные сети и телекоммуникации. Маршрутизация в ip-сетях в 2 ч. Часть 1 : учебник и практикум для СПО / М. В. Дибров. - Москва: Юрайт, 2020.

4. Костров, Б.В. Сети и системы передачи информации (2-е изд., перераб. и доп.) : учебник / Б.В. Костров. - Москва: Академия, 2019.

5. Самуйлова, К. Е. Сети и телекоммуникации: учебник и практикум для СПО / под ред. К. Е. Самуйлова, И.А. Шалимова, Кулябова. - Юрайт, 2020.

#### **3.2.2. Дополнительные источники:**

1. Никитин, В.Е. Телекоммуникационные системы и сети (1-е изд.) : учебник / Никитин, В.Е. - Москва: Академия, 2019.

2. Самуйлов, К. Е. и др. Сети и телекоммуникации : учебник и практикум для среднего профессионального образования Москва : Издательство Юрайт, 2020 – Режим доступа: - <https://urait.ru/bcode/456638-> — Режим доступа: для зарегистр. пользователей. – Текст электронный.

### **4 КОНТРОЛЬ И ОЦЕНКА РЕЗУЛЬТАТОВ ОСВОЕНИЯ ПРОФЕССИОНАЛЬНОГО МОДУЛЯ**

**Код и наименование профессиональных и общих компетенций, формируемых в рамках модуля Критерии оценки Методы оценки** ПК 5.1 Анализировать современные конвергентные технологии и системы для выбора оптимальных решений в соответствии с требованиями заказчика - мониторинг логических сетей разных уровней проводится с применением концепции TMN (Telecommunication management network) для оптимизации их работы; - оптимально унифицированы стационарные и сотовые разновидности инфокоммуникационных услуг путем интеграции приложений, написанных в различных операционных системах для мобильных устройств **-** тестирование №1,2,3,5 - оценка результатов выполнения практических работ: Тема 1.2 Практические работы №№1-2 - оценка результатов выполнения лабораторных работ: Тема 1.5 Лабораторные работы №1-37 ПК 5.2 Выполнять адаптацию, монтаж, установку и настройку конвергентных инфокоммуникационны х систем в соответствии с действующими отраслевыми стандартами - интегрирование сетевого телекоммуникационного оборудования с использованием протоколов цифровой сигнализации EUROISDN, DSS1 (EDSS), SS7, QSIG осуществляется в соответствии с действующими отраслевыми стандартами; - логические и физические интерфейсы используются для подключения и администрирования инфокоммуникационных систем различных вендоров в соответствии с действующими отраслевыми стандартами; - оборудование **-** тестирование №1,5 - оценка результатов выполнения лабораторных работ: Тема 1.2 Практические работы №№1 ,2 Тема 1.3 Практические работы No 3-5 Тема 1.5 Лабораторные работы №1-37

![](_page_23_Picture_229.jpeg)

![](_page_24_Picture_268.jpeg)

![](_page_25_Picture_227.jpeg)

![](_page_26_Picture_164.jpeg)